## LESSON PLAN

## SUB: COMPUTER APPLICATION PRACTICAL BRANCH:- TEXTILE ENGG. SEMESTER:1ST

NAME OF FACULTY: Prafulla Kumar Munda(Lect. in CSE)

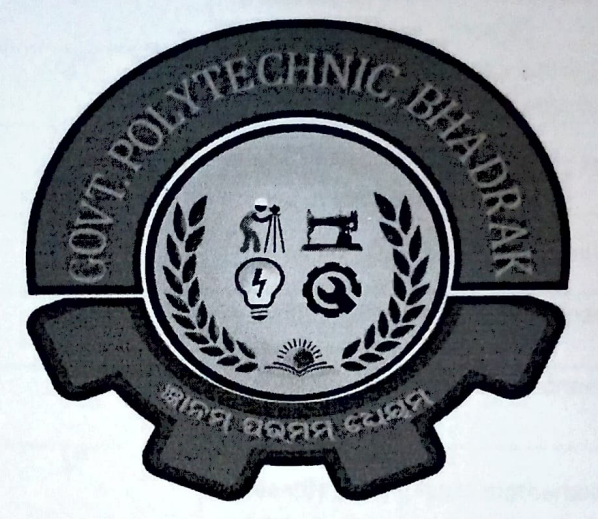

## GOVERNMENT POLYTECHNIC, BHADRAK

 $(10)^{22}$ Hod,Math&Sc

 $\blacktriangleleft$ 

Govt. Polytechnic, Bhadrak

Academic Co-ordinator Principal

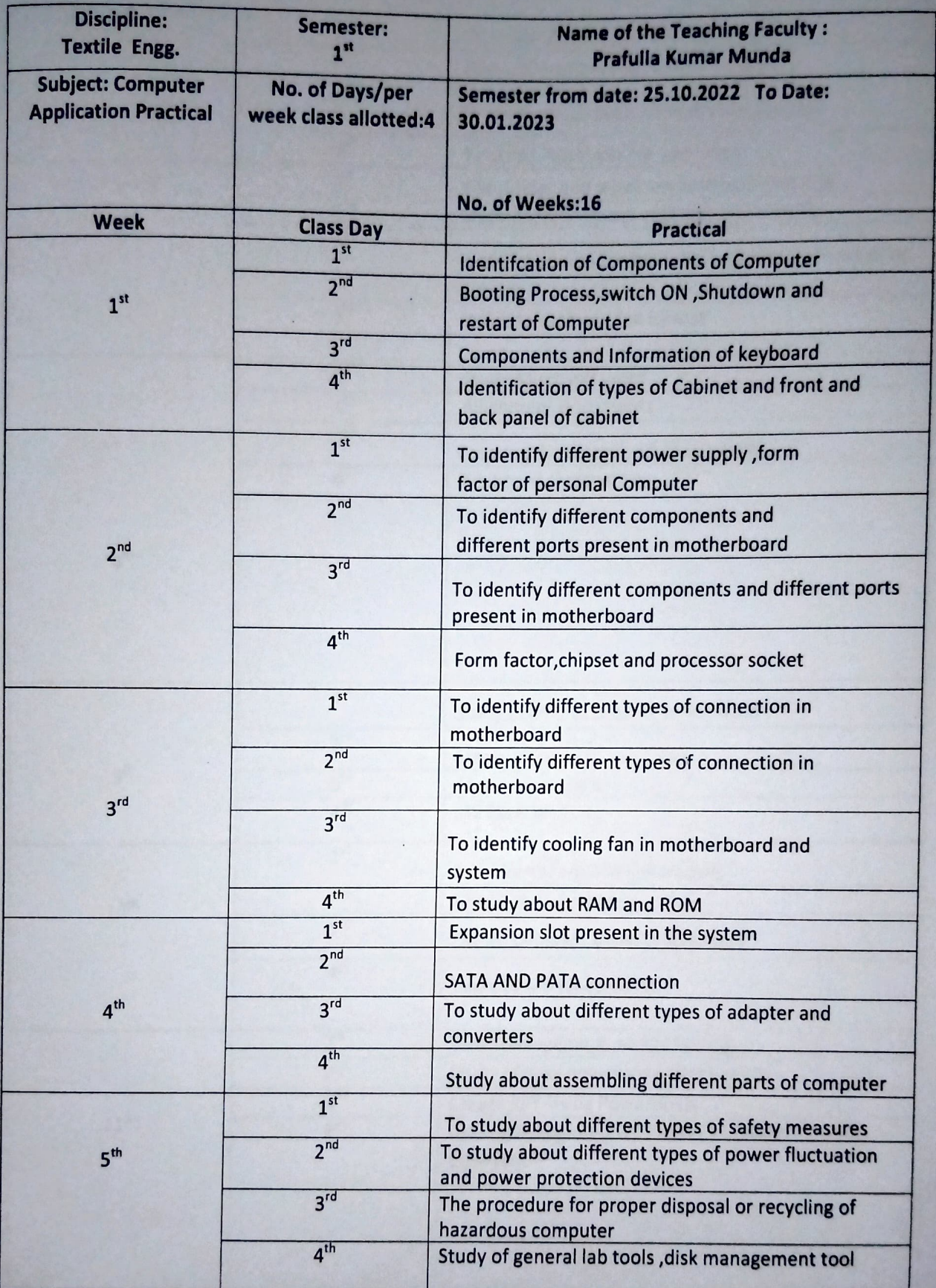

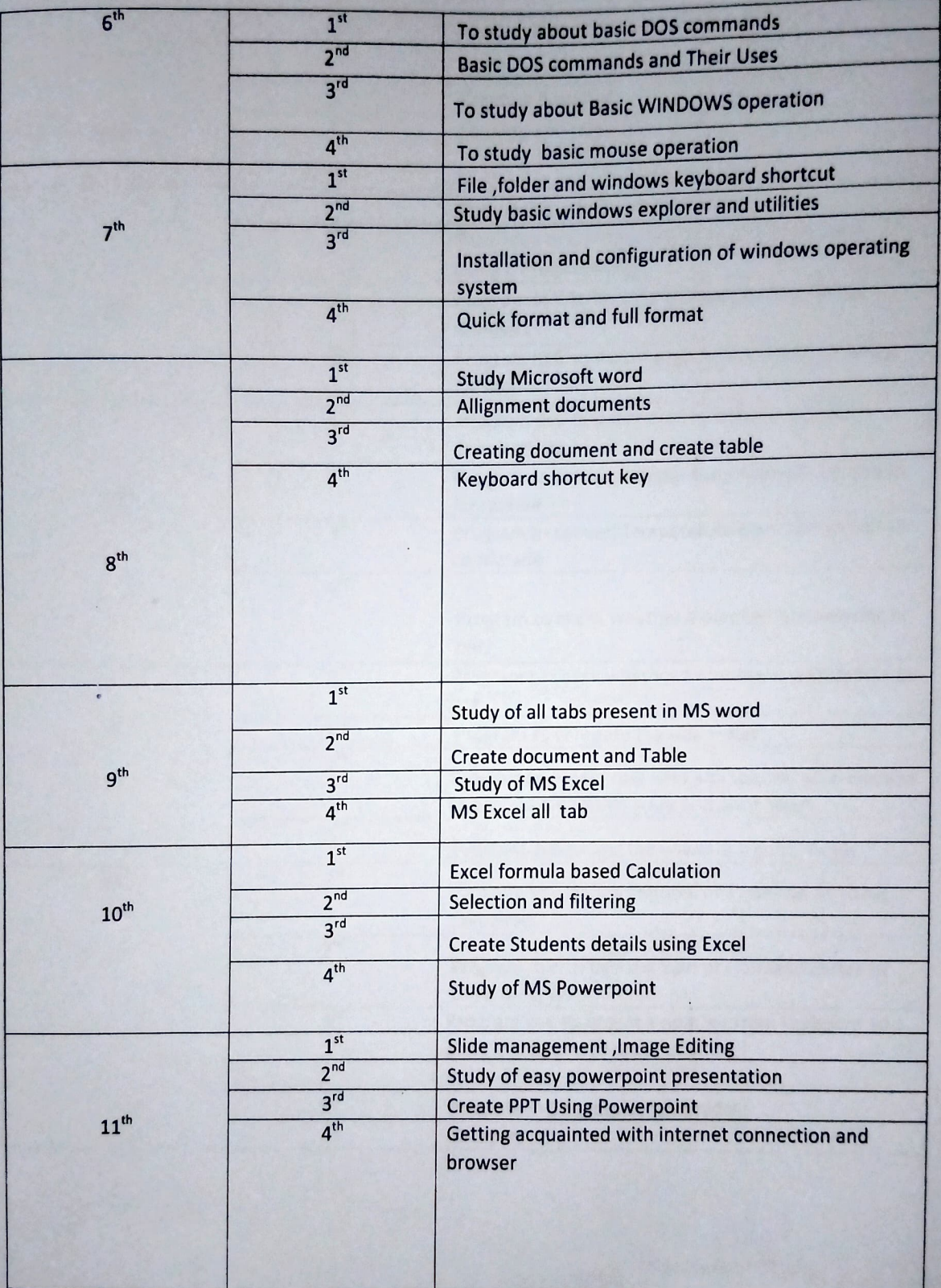

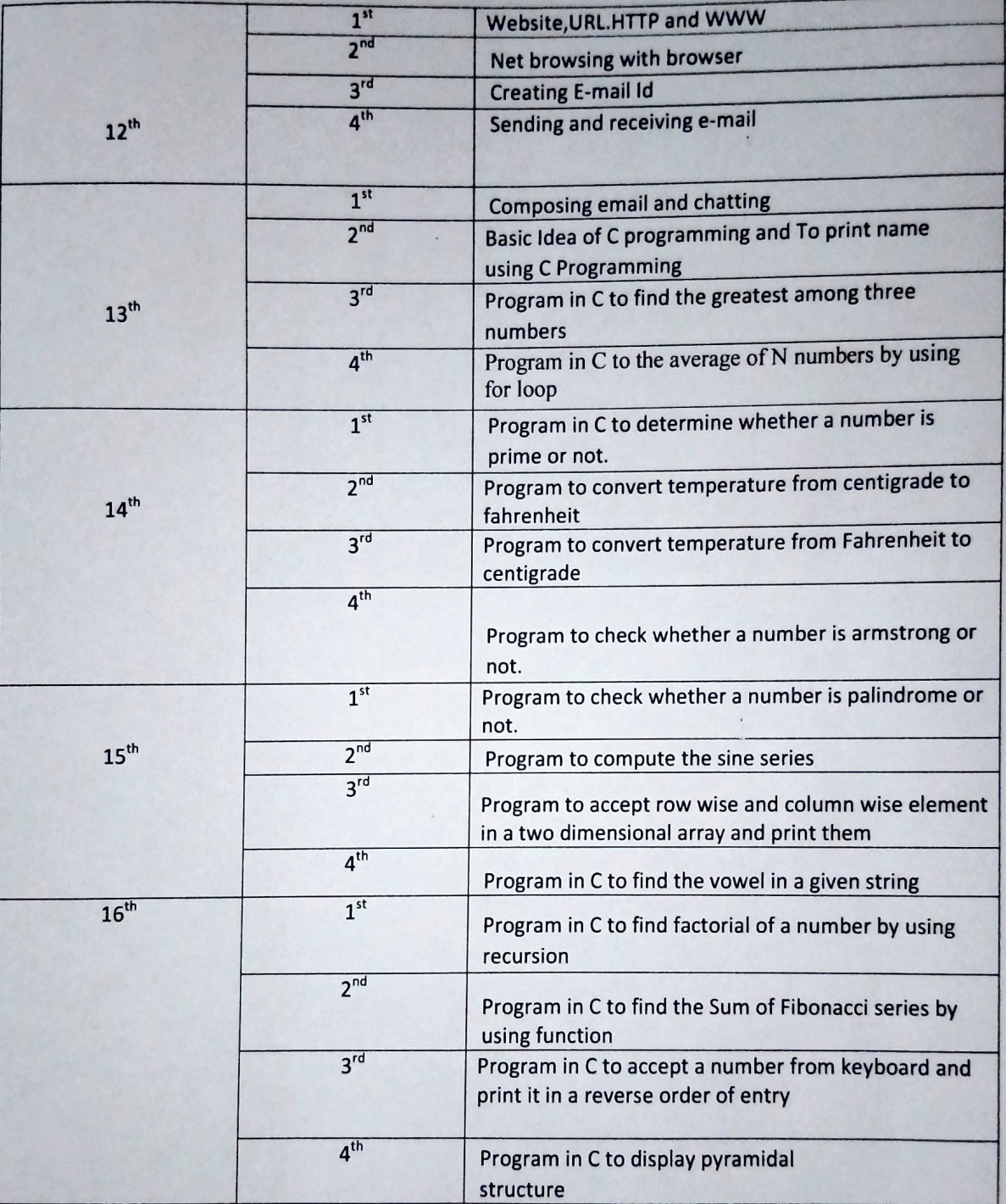

Signature of Faculty